МИНИСТЕРСТВО НАУКИ И ВЫСШЕГО ОБРАЗОВАНИЯ РОССИЙСКОЙ ФЕДЕРАЦИИ Федеральное государственное бюджетное образовательное учреждение высшего образования «Кубанский государственный университет» Институт географии, геологии, туризма и сервиса

> THUE UCRASCHATERS A MARCH **УТВЕРЖДАЮ** Проректор по научной работе и<br>инновациям М.В. Шарафан 2023 г.  $\frac{80.20.88 \text{ N}}{204.20 \text{ N}} = 2023 \text{ T}.$

# **РАБОЧАЯ ПРОГРАММА ДИСЦИПЛИНЫ (МОДУЛЯ)**

# **2.3.4.1 СОВРЕМЕННЫЕ ГЕОИНФОРМАЦИОННЫЕ ТЕХНОЛОГИИ**

\_\_\_\_\_\_\_\_\_\_\_\_\_\_\_\_\_\_\_\_\_\_\_\_\_\_\_\_\_\_\_\_\_\_\_\_\_\_\_\_\_\_\_\_\_\_\_\_\_\_\_\_\_\_\_\_\_\_\_\_\_\_\_\_\_\_\_\_\_\_\_\_\_\_\_\_\_\_\_\_\_\_\_\_\_ *(наименование дисциплины в соответствии с учебным планом)*

Научная специальность *25.00.23 Физическая география и биогеография, география почв и геохимия ландшафтов*

Форма обучения *очная*

Краснодар 2023

Рабочая программа дисциплины «Современные геоинформационные технологии» составлена в соответствии с Федеральным требованиями к структуре программ подготовки научных и научно-педагогических кадров в аспирантуре, условиям их реализации, срокам освоения этих программ с учетом различных форм обучения, образовательных технологий и особенностей отдельных категорий аспирантов, утвержденными приказом Министерством науки и высшего образования Российской Федерации от 20 октября 2021 г. №951.

Программу составил д.г.н., профессор кафедры геоинформатики \_\_\_\_\_\_\_\_\_\_\_\_\_\_\_\_\_\_\_\_\_\_\_ А.В. Погорелов,

Рабочая программа обсуждена на заседании кафедры геоинформатики «18» мая 2023г. протокол № 10

Заведующий кафедрой

геоинформатики Д.А. Комаров

Утверждена на заседании учебно-методической комиссии института геограции, геологии, туризма и сервиса «23» мая 2023г, протокол № 5

Председатель УМК института  $A.A. \Phi$ илобок

## **1. Цели изучения дисциплины**

Основная цель курса: изучить возможности и перспективы геоинформационных систем и геоиформационного метода в науках о Земле, общие принципы составления цифровых карт.

#### **2. Задачи изучения дисциплины**

освоить теоретические вопросы, касающиеся структуры и свойств геоинформационных систем;

научить использовать методы геоинформационного картографирования при разработке и составлении карт разного типа и назначения;

показать возможности систематизации и обработки пространственной информации в виде тематических карт различной сложности;

привить навыки к картографической интерпретации результатов инструментальных и аэрокосмических съемок местности, данных стационарных наблюдений, статистических материалов, научных экспедиций и литературных источников;

− ознакомить с существующими геоинформационно-картографическими базами данных.

#### **3. Место дисциплины в структуре программы аспирантуры**

Дисциплина «Современные геоинформационные технологии» относится к Образовательному компоненту «Дисциплины (модули) программ аспирантуры»

#### **4. Требования к результатам освоения дисциплины**

В программе аспирантуры определяются планируемые результаты ее освоения:

- − результаты научной (научно-исследовательской) деятельности;
	- − результаты освоения дисциплин (модулей).

Выпускник, освоивший данную программу аспирантуры, должен обладатьследующими общенаучными и специальными компетенциями в соответствии с научной специальностью.

## Общенаучные компетенции и индикаторы их достижения:

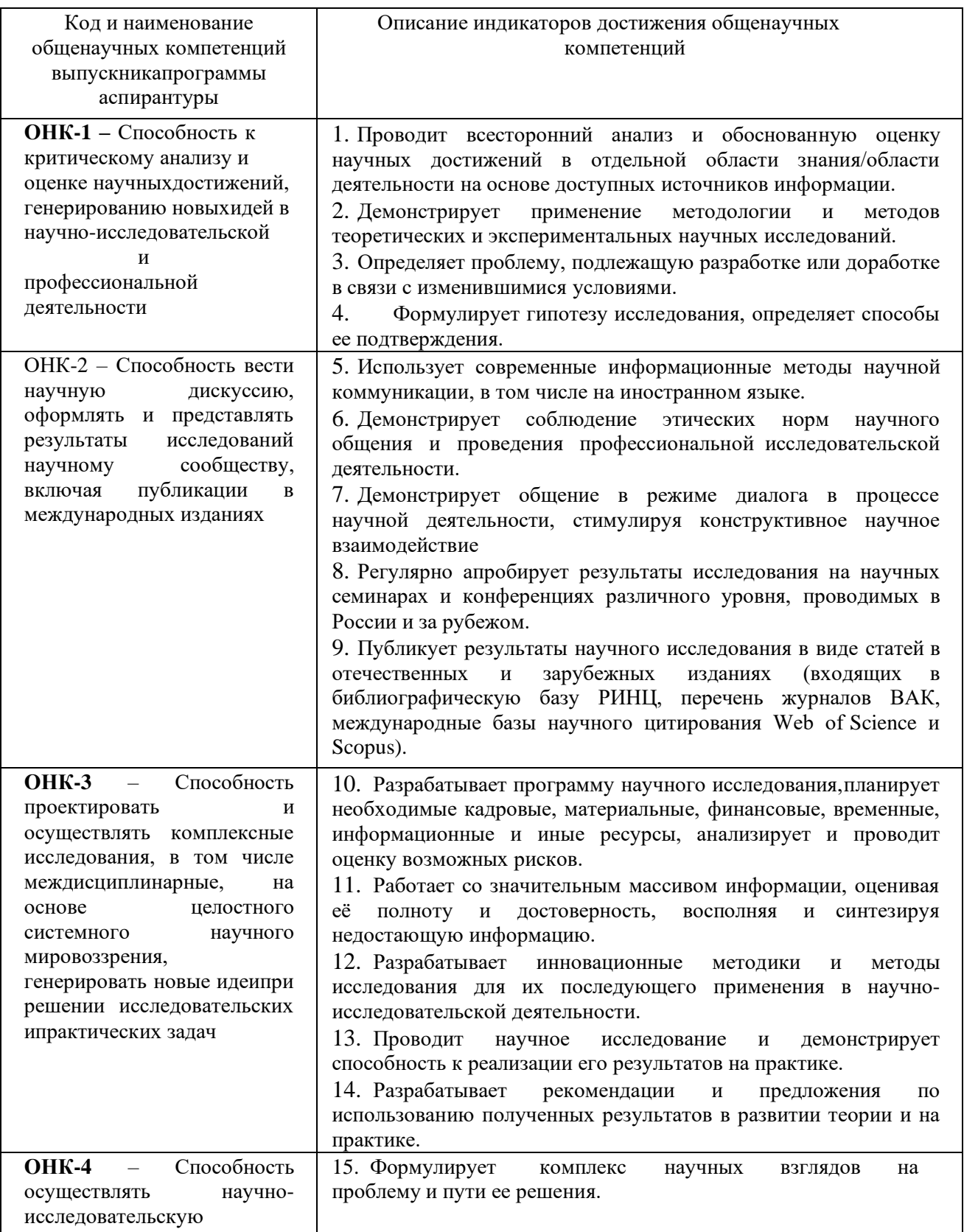

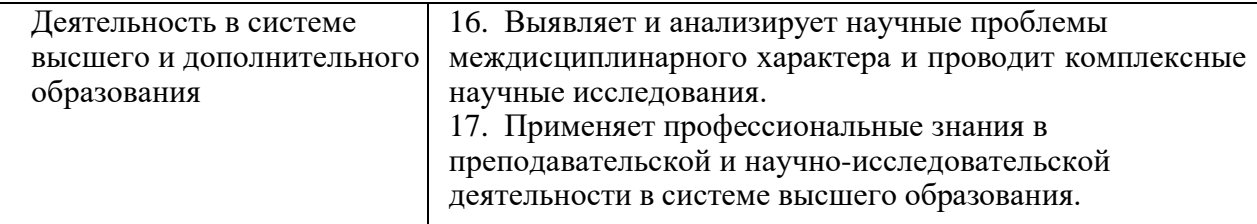

В процессе овладения дисциплиной обучаемый должен владеть культурой мышления, быть способным к обобщению, анализу, восприятию информации, постановке цели и выбору путей её достижения, уметь логически верно, аргументированно и ясно строить устную и письменную речь. Изучая данную дисциплину, обучаемый должен уметь использовать основы философских знаний для формирования мировоззренческой позиции.

По завершению изучения курса обучаемый должен обладать следующей профессиональной компетенцией: знать основы геоинформационного картографирования, понимать современные проблемы геологической науки и использовать геоинформационные представления и навыки в сфере профессиональной деятельности.

В результате освоения дисциплины обучаемый должен:

## *Знать:*

- базовую структуру геоинформационной системы;

- основные методы и приемы составления тематических карт;

- суть информационной, картографической и специальной составляющих геоинформационной системы;

- интерфейсы базовых географических информационных систем (ГИС), модели, форматы данных, способы ввода пространственных данных и организацию запросов в ГИС.

## *Уметь*:

- разрабатывать структуру геоинформационной системы;

- составлять программу и разрабатывать содержание тематической карты по различным исходным источникам данных;

- интерпретировать результаты геоинформационного картографирования и проводить различные исследования по предварительно полученным цифровым картам;

- создавать базы геоданных;

- составлять тематические карты, атласы и другие виды картографических произведений с использованием геоинформационных технологий;

- излагать и критически анализировать базовую информацию в географии, уметь использовать теоретические знания на практике.

## *Владеть*:

- базовыми знаниями в области информатики, геоинформатики и современных геоинформационных технологий;

- основными методами, способами и средствами получения, хранения, переработки геологической информации, иметь навыки работы с компьютером как средством управления геоинформацией;

- картографическим и геоинформационным методами в географических исследованиях;

- компьютером и современными геоинформационными технологиями для

создания тематических карт;

- навыками работы с картографической информацией из различных источников для решения профессиональных задач.

## **5. Структура и содержание дисциплины**

## **5.1 Распределение трудоёмкости дисциплины по видам работ**

Общая трудоёмкость дисциплины составляет 5 зач.ед

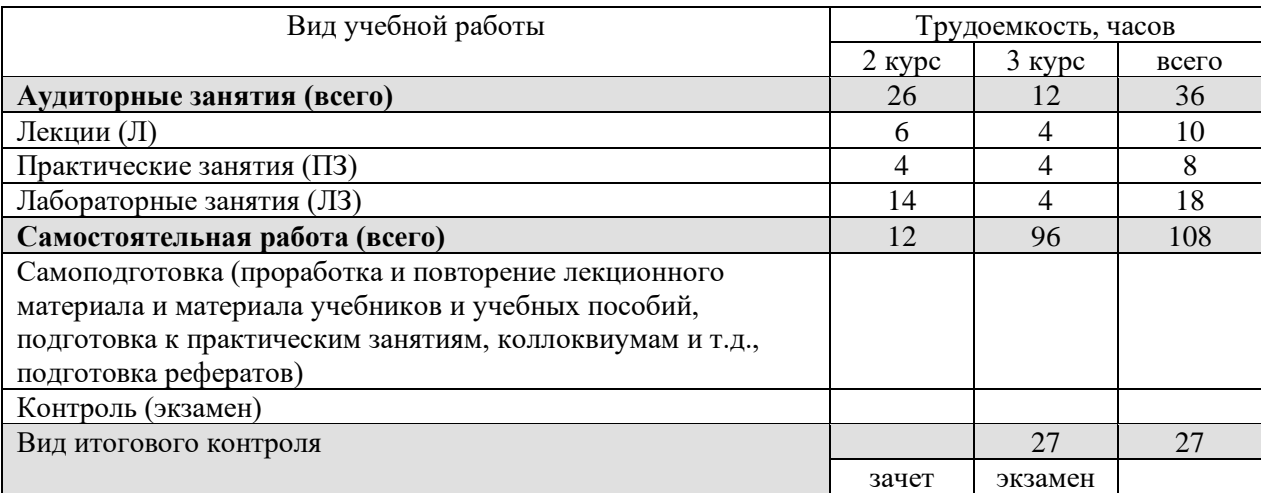

## **5.2 Структура дисциплины:**

Распределение видов учебной работы и их трудоемкости по разделам дисциплины. Разделы дисциплины, изучаемые на 3 курсе

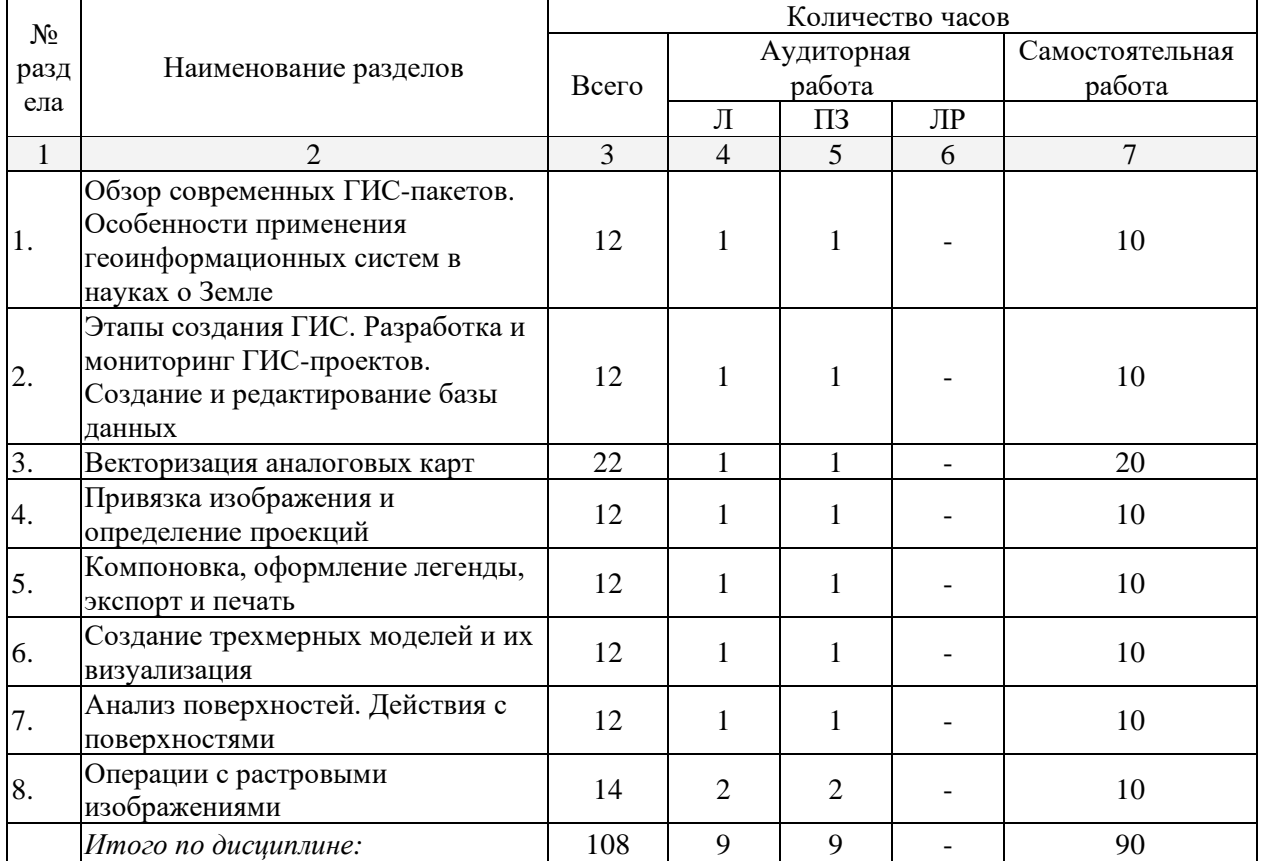

## 5.3 Содержание разделов дисциплины:

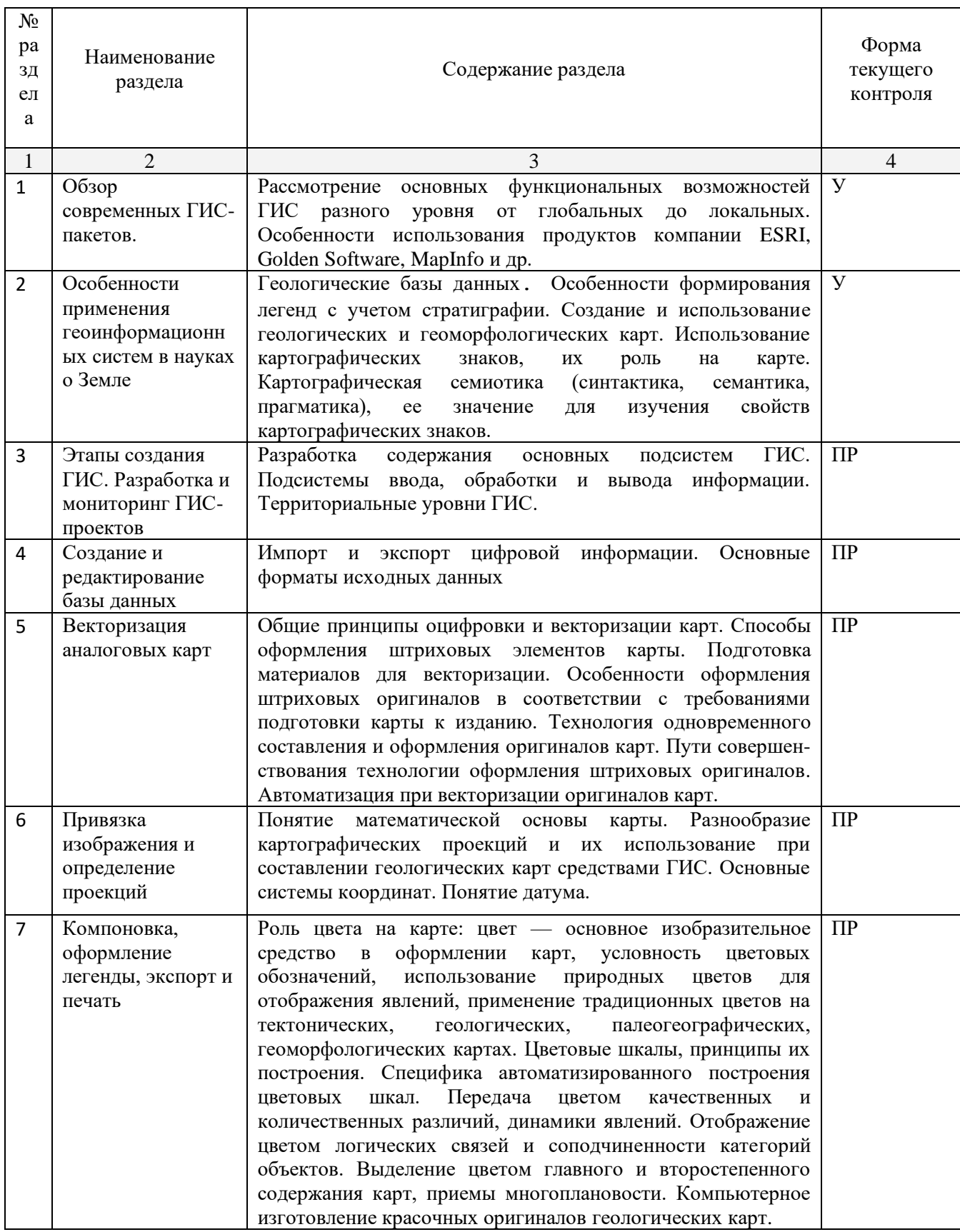

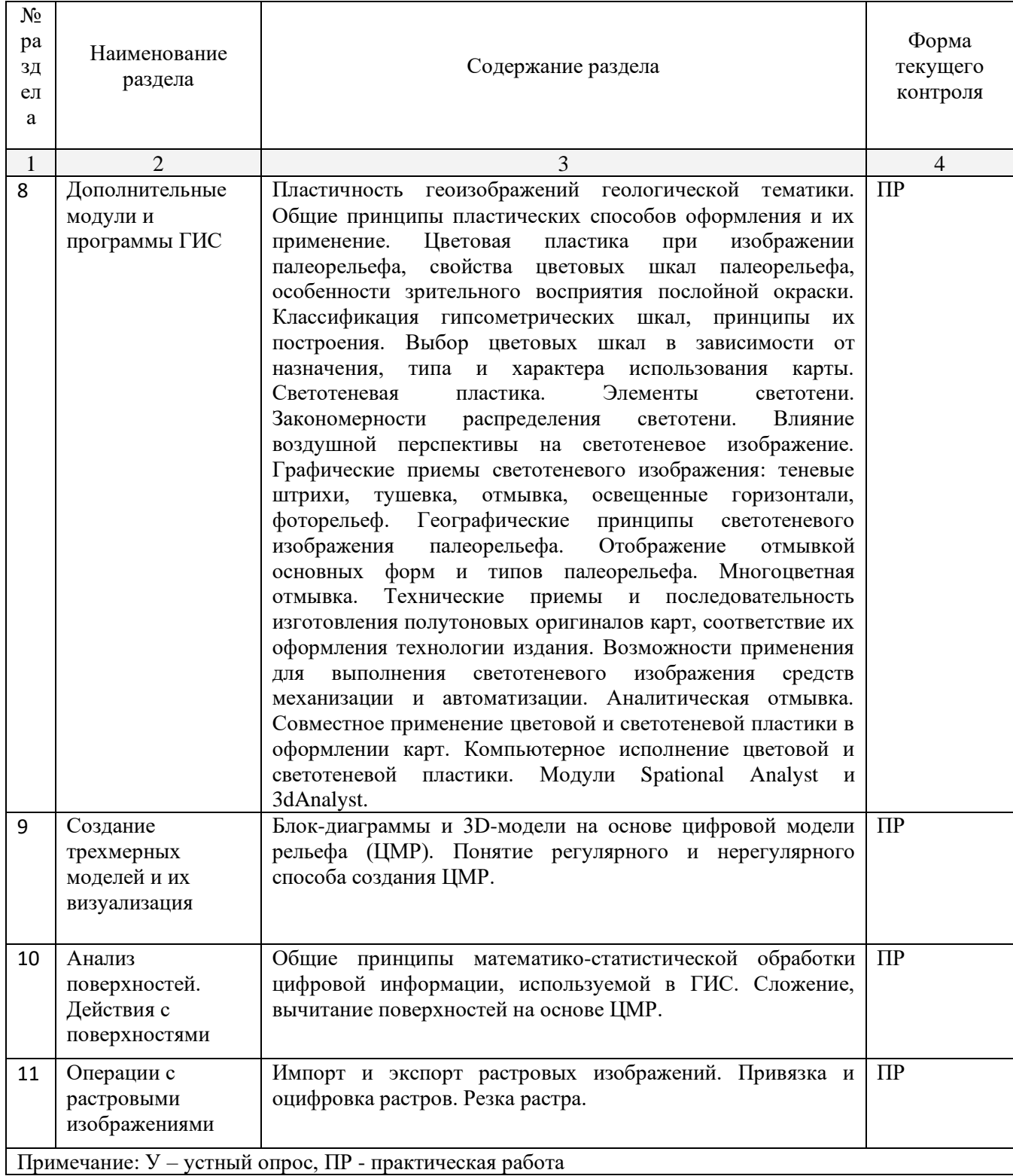

## 5.3.1 Занятия лекционного типа

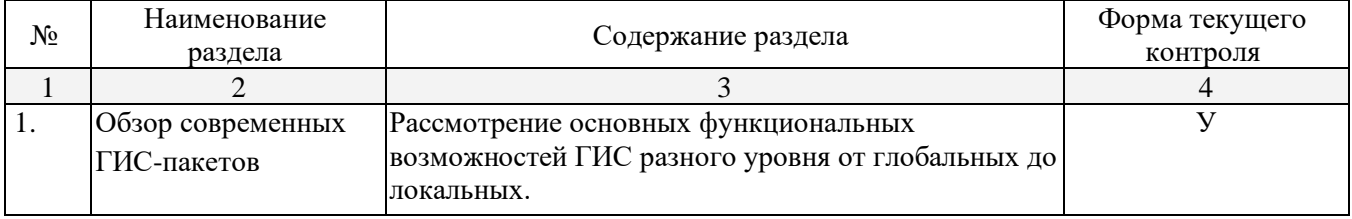

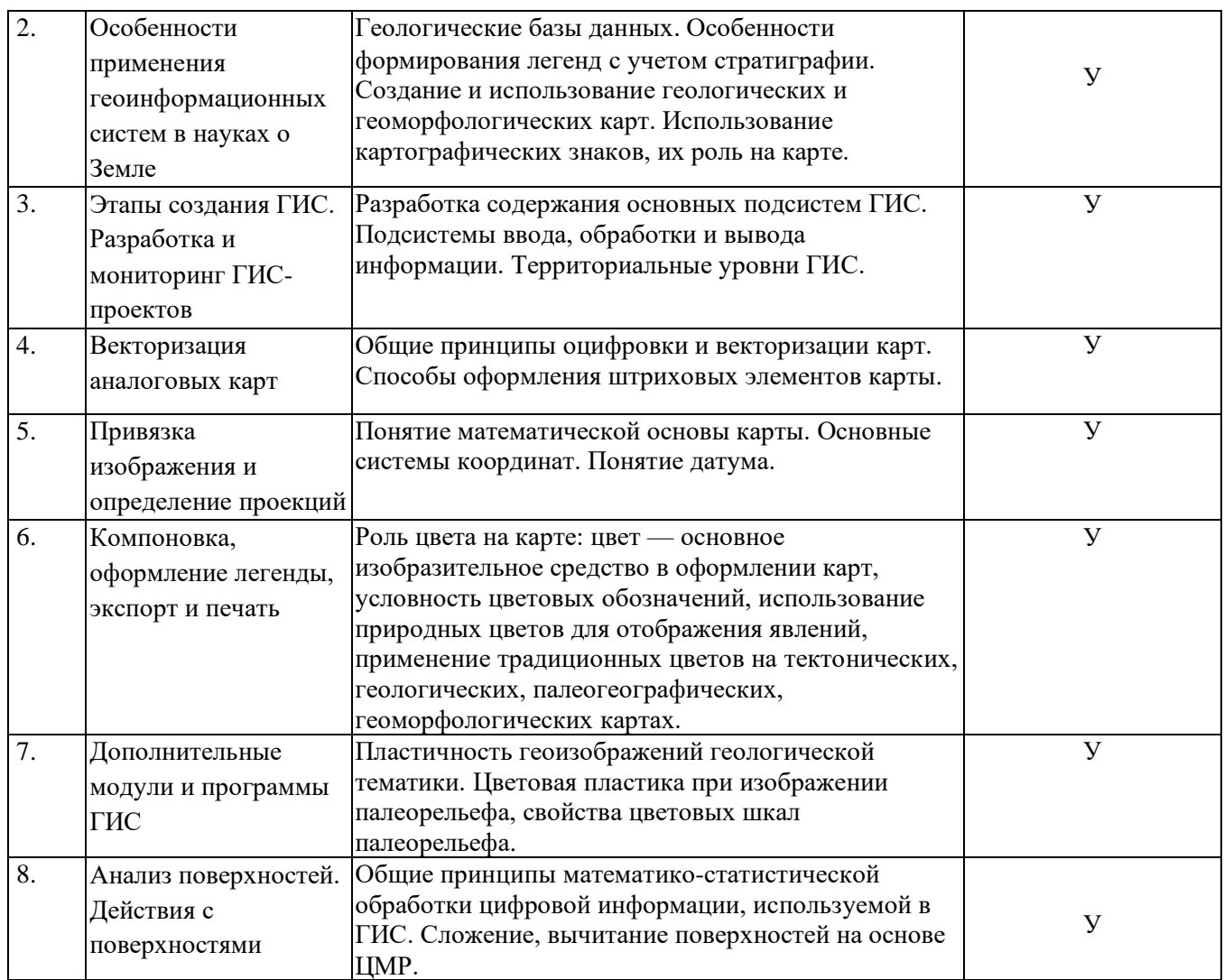

## **5.3.2 Практические занятия**

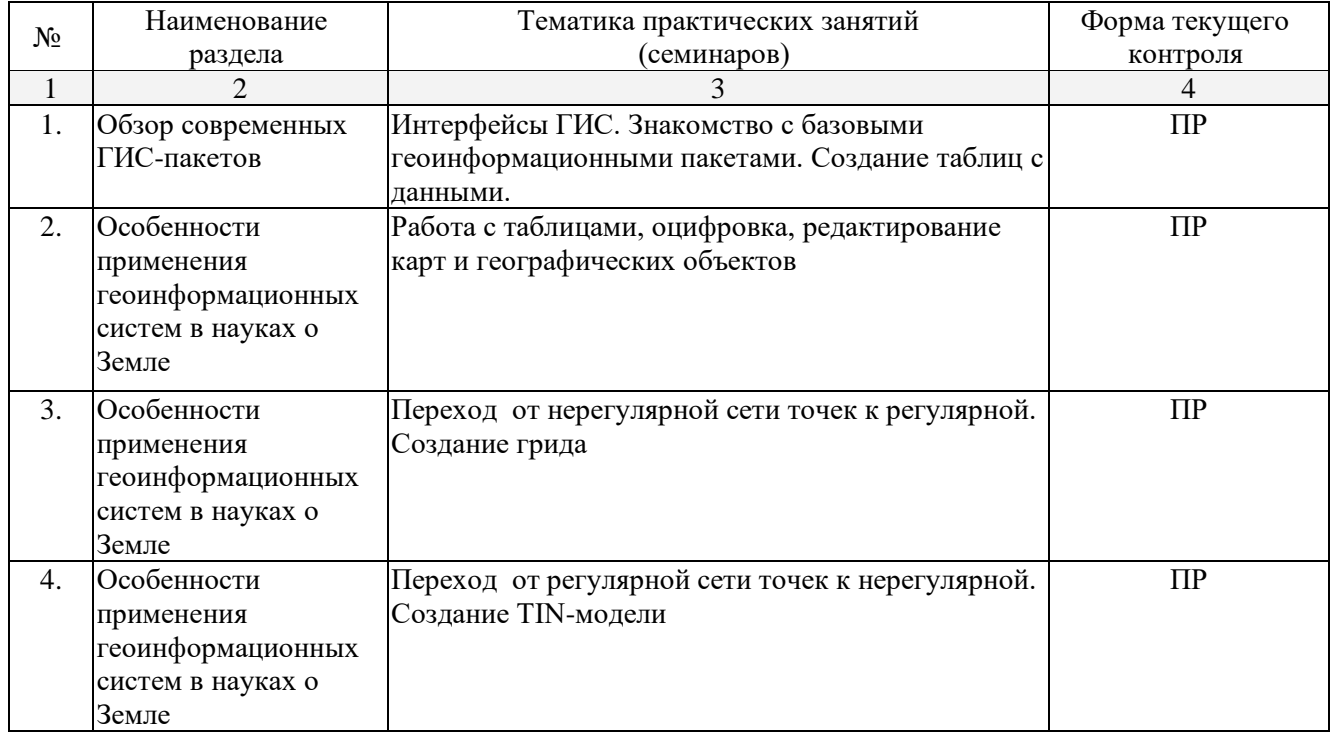

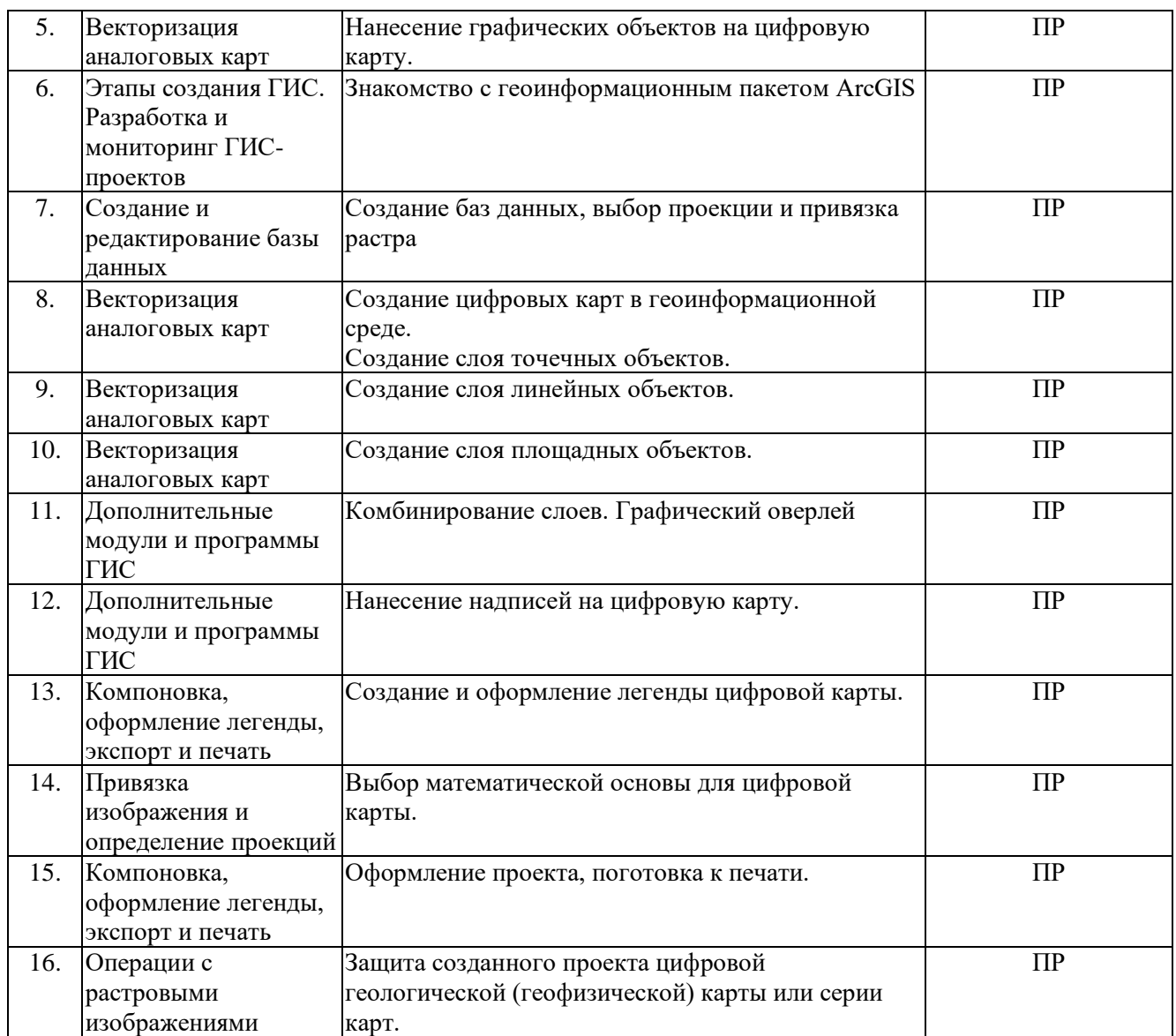

## **5.4 Перечень учебно-методического обеспечения для самостоятельной работы обучающихся по дисциплине (модулю)**

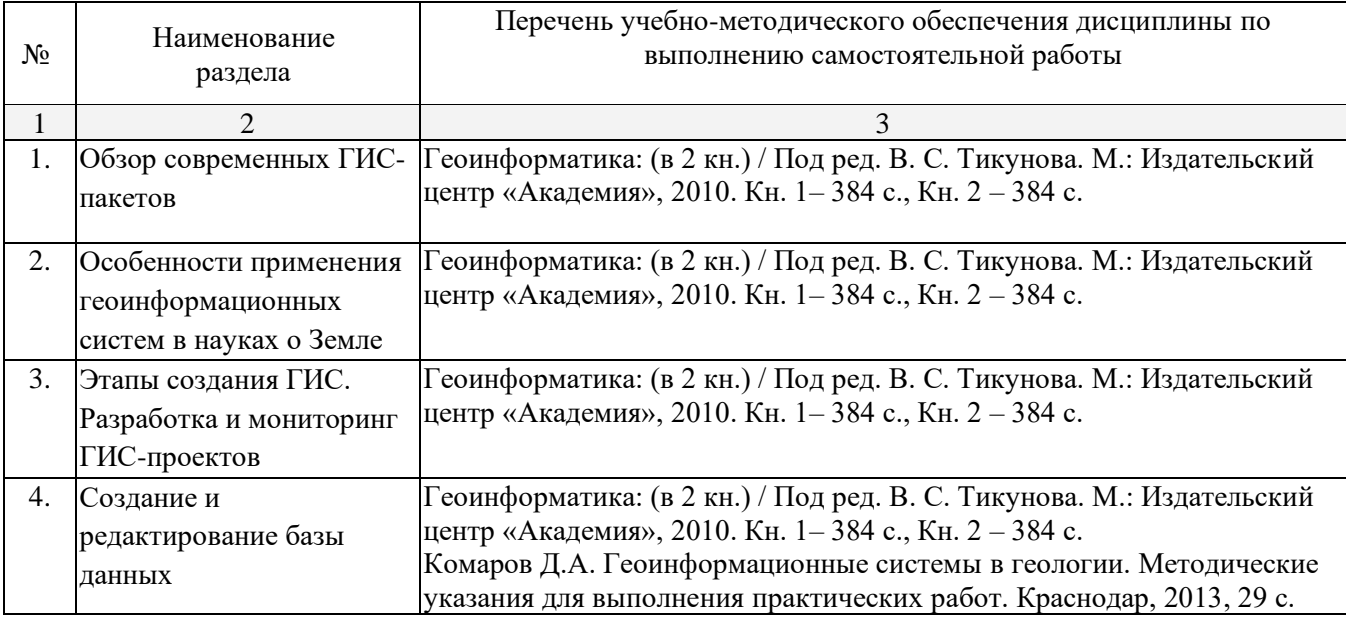

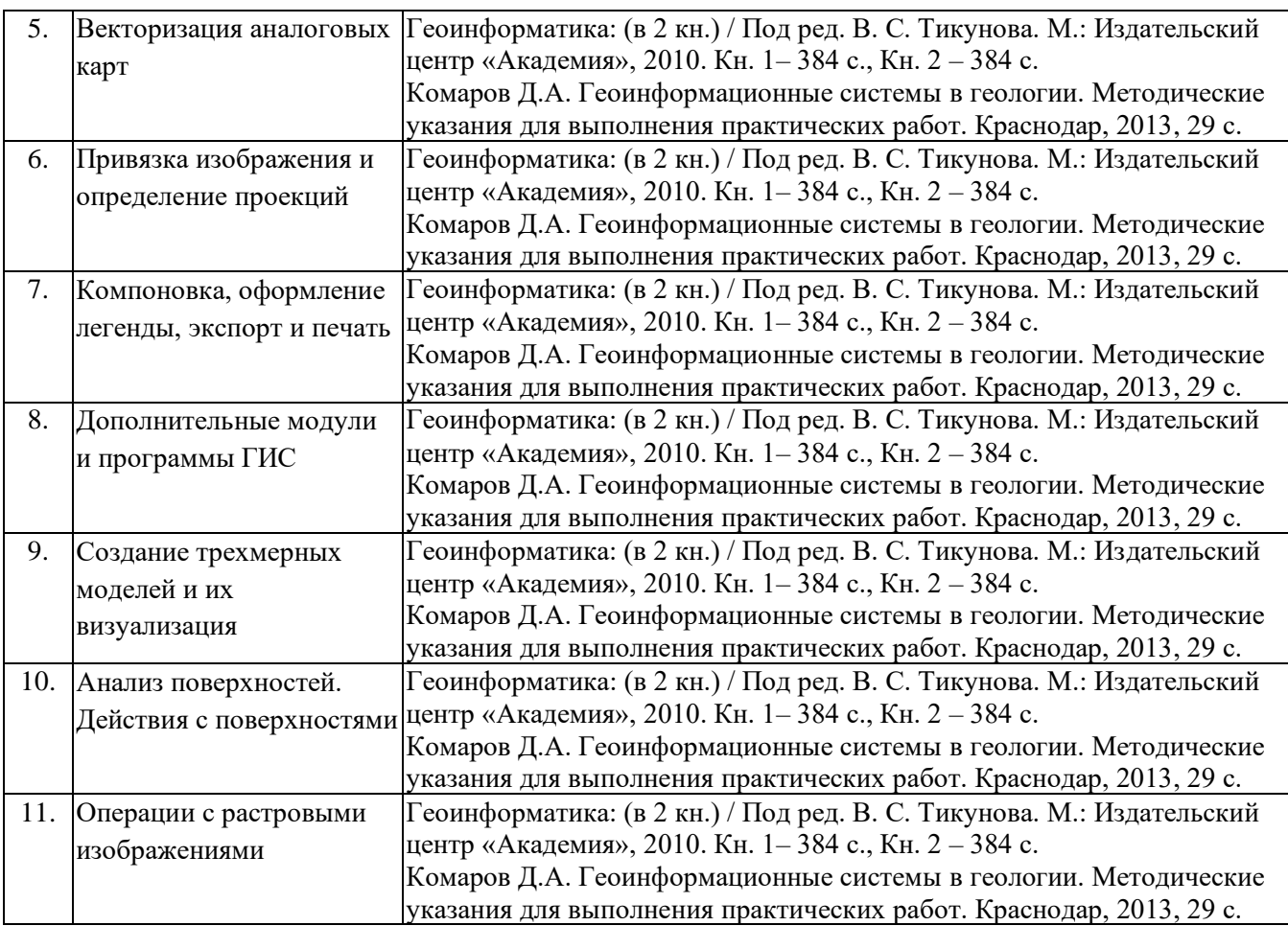

#### **6. Образовательные технологии**

В процессе преподавания дисциплины «Современные геоинформационные технологии» применяются следующие виды образовательных технологий:

− *традиционные* (информационная лекция, практическое, лабораторное занятие);

− *проблемного обучения* (проблемная лекция, практическое занятие в форме практикума, практическое занятие на основе кейс-метода («метод кейсов», «кейс-стади»));

− *проектного обучения* (исследовательский проект, информационный проект);

− *интерактивные* (лекции «обратной связи» – лекция-провокация (изложение материала с заранее запланированными ошибками), лекциябеседа, лекция-дискуссия; семинары-дискуссии);

− *информационно-коммуникационные* (лекция-визуализация; практическое занятие в форме презентации – представление результатов проектной деятельности с использованием специализированных программных средств).

Для обеспечения успешного освоения дисциплины применяются способы активизации познавательных процессов – интерактивные лекции, активные методы обучения и выполнения контрольных работ, презентация и защита их с помощью программных продуктов Microsoft Office (Power Point), других графических редакторов.

Для лиц с ограниченными возможностями здоровья предусмотрена организация консультаций с использованием электронной почты.

## **7. Оценочные средства для текущего контроля успеваемости и промежуточной аттестации**

#### *Формы промежуточного контроля*

**Реферат** – это научно-исследовательская работа обущегося, сделанная самостоятельно, где автор исследует проблему и раскрывает ее суть, приводит различные точки зрения по поставленной залаче, а также собственные взглялы на нее. Солержание материала в реферате должно быть логичным, законченным и актуальным, изложение материала носит проблемно-поисковый характер с последующими выводами. Примерная тематика рефератов приведена в таблице «Тематический план практических и лабораторных занятий».

Эссе – это краткая письменная творческая работа студента на определенную тему. Основная цель написания эссе - раскрыть предложенную тему путем приведения различных аргументов (тезисов). Они должны подкрепляться доказательствами и иллюстрироваться всевозможными примерами. Эссе выражает индивидуальное мнение и соображения автора по конкретному вопросу.

Тематика эссе приведена в таблице «Тематический план практических и лабораторных занятий».

Устный опрос позволяет контролировать процесс формирования знаний и умений, вместе с тем осуществляется их повторение и закрепление.

Контрольные вопросы к темам приведены в таблице «Тематический план практических и лабораторных занятий».

Примерные вопросы для самостоятельной работы и практических заданий

- 1. В чем отличия между данными, информацией и знаниями?
- 2. Что такое базы данных и системы управления базами данных?
- 3. Как классифицируют геоинформационные системы (ГИС)?
- 4. Что такое «модели данных»?

5. В чем заключаются особенности растрового, векторного и комбинированного представления данных?

- 6. Что включается в понятие «Анализ данных и моделирование»?
- 7. Какова роль моделирования в среде ГИС?
- 8. Каковы методы и средства визуализации данных?

9. В чем заключаются особенности создания компьютерных и электронных карт и атласов?

10. Как отображается динамика географических объектов?

11. В чем заключается роль сетевых технологий и Интернет для геоинформатики?

12. Каковы основные этапы проектирования ГИС?

13. Особенности создания глобальных, международных, национальных, региональных и локальных ГИС-проектов.

14. Каковы перспективы развития геоинформатики?

15. Подготовка растрового изображения к оцифровке

16. Процедура оцифровки растрового изображения. Создание файлов оцифрованных ланных

17. Подготовка первичной информации. Работа с электронными таблицами. Создание таблиц с данными

18. Переход от нерегулярной сети точек (TIN) к регулярной (DEM). Создание регулярной сетки данных - грида

- 19. Создание цифровых карт и работа с ними
- 20. Нанесение графических объектов на основу цифровую карту
- 21. Создание баз данных, выбор проекции и привязка первичной растровой карты
- 22. Оцифровка объектов по растровому изображению в выбранной проекции
- 23. Создание цифровых карт в программе ArcMap.
- 24. Работа с таблицами, оцифровка, редактирование карт и геологической нагрузки.

*Примерные контрольные вопросы по итогам освоения дисциплины*

- 1. Создание геологических карт геоинформационными методами.
- 2. Подгрузка растра. Загрузка существующих библиотек.
- 3. Создание слоя линейных объектов на примере сети трубопроводов на территории региона.
- 4. Виды надписей на геологических картах.
- 5. Графические приемы анализа геологических карт. Блок-диаграммы. Действия с поверхностями.
- 6. Графические приемы анализа геологических карт. Комплексные профили.
- 7. Графические приемы анализа геологических карт. Розы-диаграммы.
- 8. Графоаналитические приемы анализа геологических карт. Картометрия и морфометрия.
- 9. Использование при обработке данных геоинформационного пакета программ компании Golden Software.
- 10. Использование при обработке данных геоинформационного пакета программ компании ESRI.
- 11. Источники для создания геологических карт.
- 12. Запись геологических индексов в таблицу.
- 13. Идентификация объектов. Выделение объектов на карте. Снятие выделения.
- 14. Создание таблицы (4 поля). Создание записей в таблице.
- 15. Запрос к таблице. Сложные запросы. Запросы к запросам.
- 16. Вычисления в таблицах. Калькулятор. Сложение числовых полей. Особенности работы со строковыми полями.
- 17. Сортировка в таблицах. Выделение всех записей, снятие выделения, инверсия выделения.
- 18. Создание диаграмм. Идентификация точки на диаграмме. Настойка диаграмм.
- 19. Создание горячих связей. Горячая связь с текстом.
- 20. Горячая связь с изображением. Возможные типы файлов. Горячая связь с документом проекта.
- 21. Создание компоновки. Добавление вида в компоновку.
- 22. Добавление легенды, таблицы, диаграммы в компоновку.
- 23. Настройка масштаба вида в компоновке. Добавление масштабной линейки, стрелки севера.
- 24. Загрузка и привязка растра. Особенности процесса в разных пакетах.
- 25. Создание слоя линейных объектов. Настройка параметров векторизации для слоя.
- 26. Создание слоя точных объектов. Настройка параметров векторизации для слоя.
- 27. Создание слоя полигональных объектов. Настройка параметров векторизации для слоя.
- 28. Создание структуры данных для различных слоев.
- 29. Ручная векторизация и редакция. Полуавтоматическая векторизация и редакция.
- 30. Заполнение таблиц данных при векторизации (изолинейные поля).
- 31. Проверка топологии. Поиск ошибок и их устранение.
- 32. Объединение и связывание таблиц.
- 33. Установка видимости и редактируемость тем. Порядок рисовки тем в виде.
- 34. Графика во фрейме. Условия редактируемости тем и графики.
- 35. Создание гиперссылок. Типы гиперссылок.
- 36. Экспорт из вида и компоновки. Типы экспортируемых файлов.
- 37. Расширения Spatial Analyst и 3D Analyst. Различия в анализе данных.
- 38. Создание поверхности из темы объектов. Легенда к поверхности.
- 39. 3D сцена. Управляющие элементы.
- 40. Свойства 3D сцены. Вертикальный масштаб, освещение.
- 41. Преобразование двухмерных в 3D объекты.
- 42. Способы объемного отображения двухмерных объектов в 3D сцене. Свойства 3D темы.
- 43. Производные поверхности от трехмерных поверхностей: изолинии, угол склонов (Slope), экспозиция (Aspect), теневой рельеф (Hillshade).
- 44. Площадь и объем трехмерного тела.
- 45. Построение и отображение профиля объемной поверхности.
- 46. Геопроцессинг. Расширения: растворение (dissolve), соединение (merge), обрезка (clip), пересечение (intersect), объединение (join), пространственное объединение (spatial join).

## **8. УЧЕБНО-МЕТОДИЧЕСКОЕ ОБЕСПЕЧЕНИЕ ДИСЦИПЛИНЫ**

## **8.1 Основная литература:**

1. Геоинформатика: (в 2 кн.) / Под ред. В. С. Тикунова. М.: Издательский центр «Академия», 2010. Кн. 1– 384 с., Кн. 2 – 384 с.

2. Лурье И.К. Геоинформационное картографирование. Методы геоинформатики и цифровой обработки космических снимков: учебник. М.: КДУ, 2008.

## **8.2 Дополнительная литература:**

1. Де Мерс М.Н. Географические информационные системы. Основы. М., Дата+, 1999.

2. Комаров Д.А. Геоинформационные системы в геологии. Методические указания для выполнения практических работ. Краснодар, 2013, 29 с.

3. Коротаев М.В., Правикова Н.В. Применение геоинформационных систем в геологии. М.: КДУ, 2008.

4. Кошкарев А. В. Понятия и термины геоинформатики и ее окружения. Учебно-справочное пособие / Российская академия наук. Институт Географии. М.: ИГЕМ РАН, 2000.

5. Сборник задач и упражнений по геоинформатике: Учеб. пособие для студ. высш. учеб. заведений / В.С. Тикунов, Е.Г. Капралов, А.В. Заварзин и др.; Под ред. В.С. Тикунова. – М.: Изд. центр «Академия», 2005.

6. Цветков В.Я. Геоинформационные системы и технологии. М., Финансы и статистика, 1998.

7. Шайтура С.В. Геоинформационные системы и методы их создания. Калуга, изд-во Н.Бочкаревой, 1998.

## **8.3. Нормативно-правовая литература**

1. Декларация Рио-де-Жанейро по окружающей среде и развитию (Декларация Рио). – Рио-де-Жанейро, 1992.

2. Указ Президента РФ № 236 от 04.02.1994. «О государственной стратегии Российской Федерации по охране окружающей среды и обеспечению устойчивого развития».

3. Указ Президента РФ № 440 от 01.04.1996 «О Концепции перехода Российской Федерации к устойчивому развитию».

#### **8.4. Периодические издания**

1) Вестник МГУ. Серия географическая

2) Вестник МГУ. Серия экономика

3) Вестник СПбГУ. Серия географическая

4) Вестник СПбГУ. Серия экономика

5) Вопросы экономики

6) География и природные ресурсы

7) Геоэкология

8) Известия вузов. Северо-Кавказский регион. Естественные науки

9) Известия вузов. Северо-Кавказский регион. Общественные науки

10) Известия РАН. Серия географическая

11) Известия РГО (Русского географического общества)

12) Международные процессы

13) Мировая экономика и международные отношения

14) Общество и экономика

15) Общественные науки и современность

16) Проблемы прогнозирования

17) РБК

18) Российский экономический журнал

19) Россия и современный мир

20) Теория и практика общественного развития

21) Человек. Сообщество. Управление

22) Экономист

23) ЭКО (Всероссийский экономический журнал)

24) Экономика и математические методы

25) Экономика устойчивого развития

26) Экономическая наука современной России

27) Экономические стратегии

28) Эксперт

29) Этногеографическое обозрение

## **8.5. Интернет-ресурсы**

1. Росстат. Информационная база данных Федеральной службы государственной статистики РФ [Электронный ресурс] URL:<http://www.gks.ru./>

2. Данные по численности населения городов, стран и территорий мира. URL: <http://www.world-gazetteer.com./>

3. URL: http://www.wikimapia.org. Аналогичные сайты. URL: [http://www.maps.google.com](http://www.maps.google.com/) или URL: [http://www.kosmosnimki.ru](http://www.kosmosnimki.ru/) Космические снимки большого разрешения с возможностями дешифрирования объектов.

4. Сайт Центрального разведывательного управления (ЦРУ) США. URL: [www.cia.gov./](http://www.cia.gov./)

5. Картографический сервис URL:<https://maps.google.com/>

6. Геопортал «Geospatial One-Stop» URL:<http://www.geodata.gov/>

7. Картографический сервис URL:<http://multimap.com/map/>

8. Российский картографический сервис URL:<http://www.mirkart.ru/>

9. Российский картографический сервис URL:<http://www.eatlas.ru/>

10. Российский картографический сервис URL:<http://maps.yandex.ru/>

11. Российский картографический сервис URL:<http://maps.rambler.ru/>

12. Интерактивная карта из космических снимков URL: <http://worldwind.are.nasa.gov/iava/>

13. Сайт Федерального комитета по географическим данным. Содержит документацию о стандартах и метаданных. URL:<http://www.fgdc.gov/>

14. Международный комитет по глобальному картографированию ISCGM URL: <http://www.iscgm.org/>

15. Europian Commission GI & GIS Webportal URL:<http://www.ecgis.org/>

16. USGS Global Change Research (USA) [Электронный ресурс]. URL: <http://geochange.er.usgs.gov/>

17. Сайт Института мировых ресурсов [Электронный ресурс] URL: [http://earthtrends.wri.org.](http://earthtrends.wri.org/)

## **9. Методические указания для обучающихся по освоению дисциплины (модуля)**

Главной задачей является развитие навыков самостоятельного достижения и представления обучающимися своих творческих достижений в рамках изучаемой дисциплины. В процессе подготовки и проведения практических занятий обучаемые закрепляют полученные ранее теоретические знания, приобретают навыки их практического применения, опыт рациональной организации учебной работы.

Самоконтроль качества подготовки к каждому занятию обучаемые осуществляют, проверяя свои знания и отвечая на вопросы для самопроверки по соответствующей теме.

Типовой план практических занятий включает следующие ключевые позиции:

- изложение преподавателем темы занятия, его целей и задач;

- выдача материалов к практической работе, необходимые пояснения;
- выполнение задания студентами под контролем преподавателя;

- обсуждение результатов, резюме преподавателя;

-общее подведение итогов занятия преподавателем и выдача задания для самостоятельной работы в целях закрепления полученных знаний и навыков.

Примерный перечень практических работ выглядит следующим образом:

- 1. Знакомство с базовыми геоинформационными пакетами.
- 2. Работа с электронными таблицами. Создание таблиц с данными.
- 3. Переход от нерегулярной сети точек к регулярной. Создание грида.
- 4. Создание цифровых карт и работа с ними.
- 5. Нанесение графических объектов на цифровую карту.
- 6. Знакомство с геоинформационным пакетом ArcGIS.
- 7. Создание баз данных, выбор проекции и привязка растра.
- 8. Создание цифровых карт в программе ArcMaр.

9. Работа с таблицами, оцифровка, редактирование карт и географических объектов.

Текущий контроль осуществляется преподавателем в виде проверки и актуализации знаний студентов по соответствующей теме. Итоговый контроль осуществляется преподавателем посредством проверки качества и полноты выполнения серии практических работ. Знания, навыки и умения обучаемого определяются следующими оценками: *«зачтено»* и *«незачтено»*. При выставлении оценки учитываются результаты мероприятий текущего контроля.

Оценка «зачтено» ставится, если обучаемый освоил материал всех разделов, знает отдельные детали, последователен в изложении материала, владеет необходимыми умениями и навыками при выполнении практических заданий.

Оценка «незачтено» выставляется в случаях систематического невыполнения практических заданий, незнания отдельных разделов учебного материала дисциплины, крайне низкого уровня влаления практическими умениями и навыками при выполнении заланий

## 10. Перечень информационных технологий, используемых при осуществлении образовательного процесса по дисциплине (модулю) (при необходимости)

## 10.1 Перечень необходимого программного обеспечения

Рекомендуемые компьютерные программы:

- 1. ESRI ArcGIS 10, 11
- 2. Golden Software Surfer 12, 13
- 3. MapInfo 9, 10
- 4. MS Office (Word, Excel, PowerPoint)

#### 10.2 Перечень необходимых информационных справочных систем

Рекомендуемые информационные справочные системы:

1. Информационно-справочная система онлайн доступа к полному собранию технических нормативно-правовых актов РФ. - http://gostrf.com/norma\_data/11/11303/

2. Информационно-справочная система Федерального агентства геодезии и картографии. - http://docs.cntd.ru/document/901988304

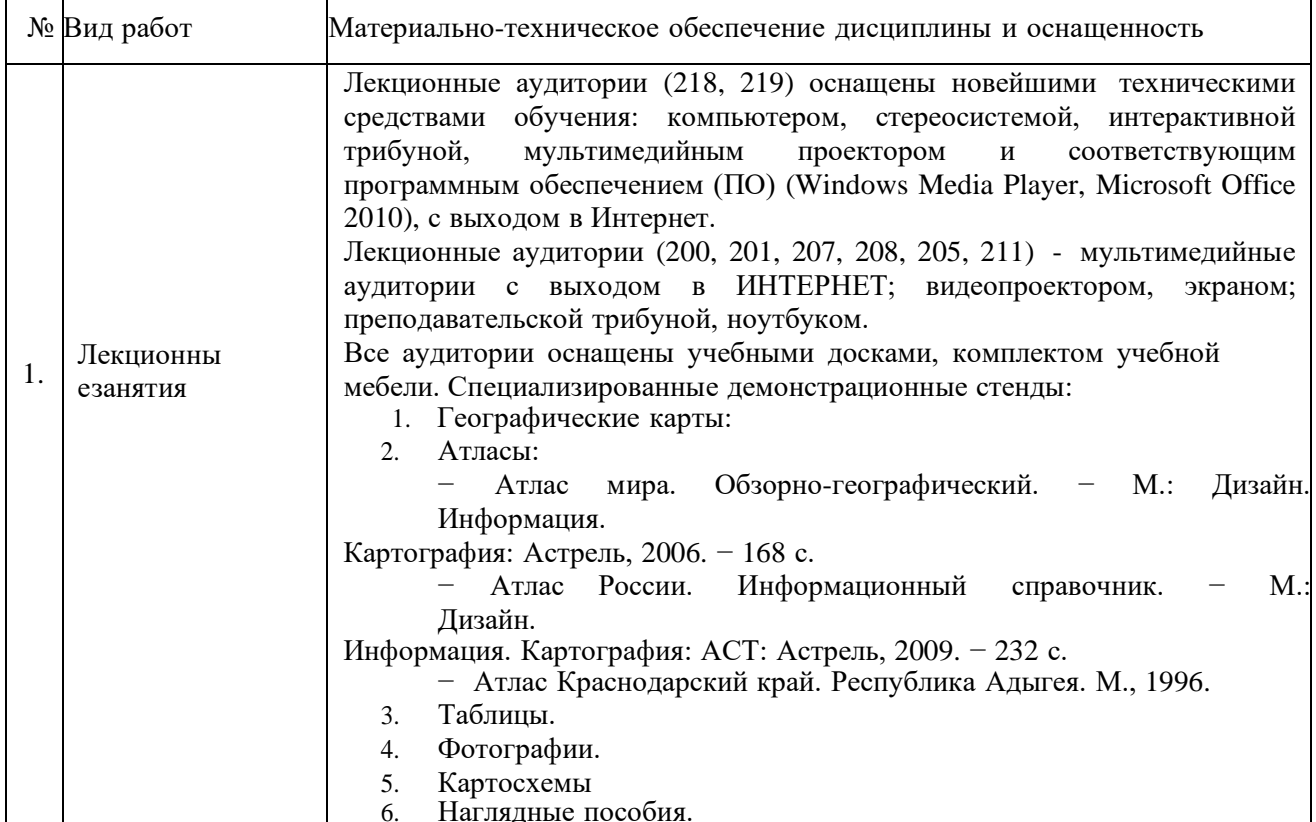

## 11. МАТЕРИАЛЬНО-ТЕХНИЧЕСКАЯ ОБЕСПЕЧЕНИЕ ДИСЦИПЛИНЫ

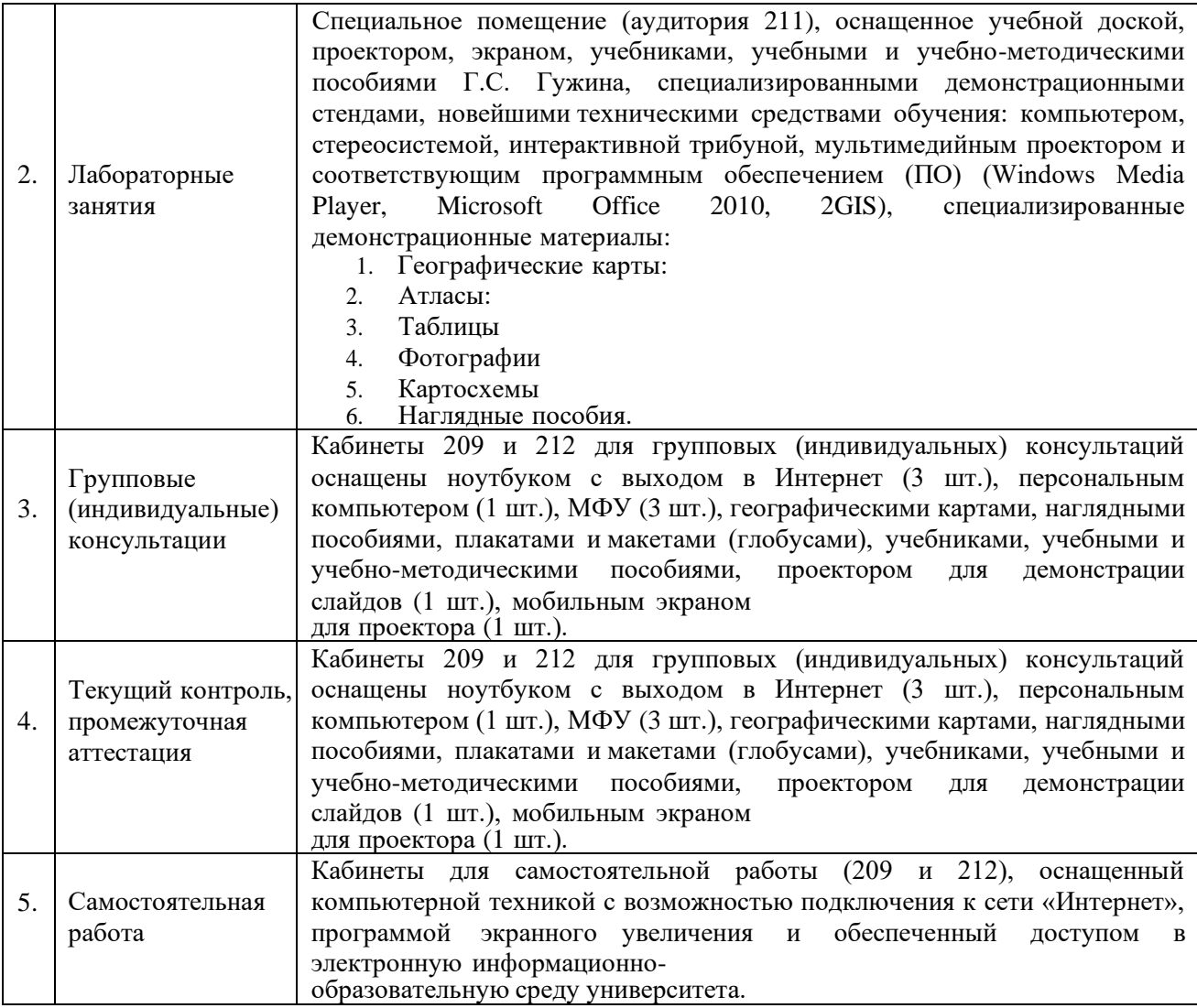